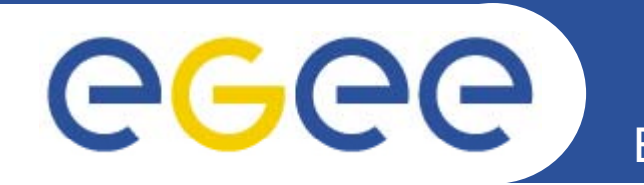

## **Romanian SA1 report**

*Alexandru Stanciu ICI Bucharest*

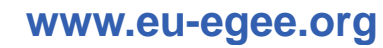

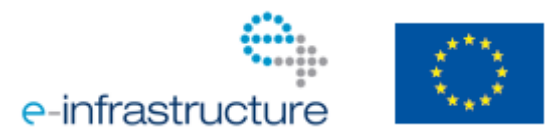

EGEE-III INFSO-RI-222667

EGEE and gLite are registered trademarks

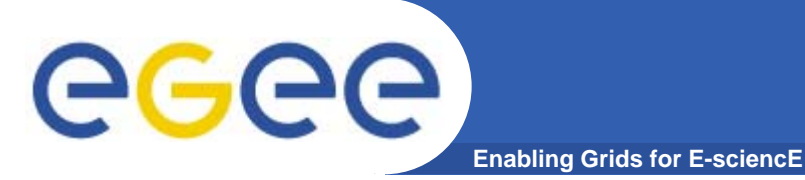

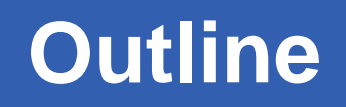

- $\bullet$ **What has been done by Romanian SA1 until now**
- $\bullet$ **• Current situation**
- $\bullet$ **Future plans**
- $\bullet$ **Questions/issues**
- $\bullet$ **Regional helpdesk report**

## **Work performed**

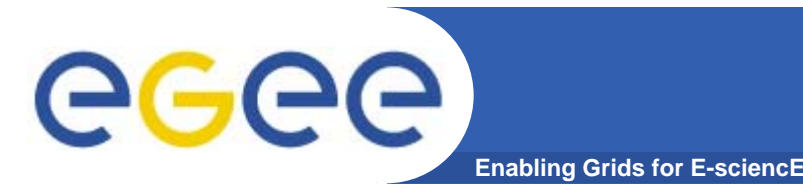

- $\bullet$  **Assign people to be involved in each SA1 activity on which Romanian ROC participates.** 
	- Create the teams for each task
- $\bullet$  **4 new sites registered in EGEE**
	- EGEE SLA/SLD conformance by new sites requested
	- SLA/SLD was distributed to all 3<sup>rd</sup> parties for agreement
	- Include new WLCG sites (RO-12-ICI, RO-13-ISS, RO-14-ITIM)
- **Core services deployment**
- $\bullet$ **1 TPM team: primary and back-up shifts**
- $\bullet$ **Regional helpdesk maintenance**
- $\bullet$ **Local monitoring and operational support**
- •**Hardware upgrades for sites (RO-03-UPB and others)**

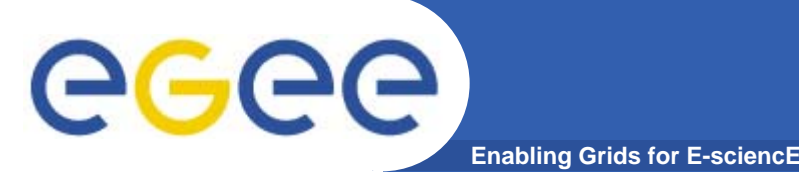

- $\bullet$  **14 sites registered: 7 in production, 4 in certification and 3 not active**
	- –~1000 CPUs and ~100 TB storage
- $\bullet$  **Almost complete gLite3.1 stack deployed by Romanian sites**
- **RomanianGRID CA has a vast RA network across the country**
- $\bullet$  **Gridmosi.ici.ro created as national VO, and is supported by part of Romanian sites**
- $\bullet$  **8 sites are also part of WLCG(Romanian Tier 2 Federation)**
	- Very strong HEP support and user communities
	- Resources are allocated mostly to HEP VOs
- **Virtualization used for grid services consolidation**

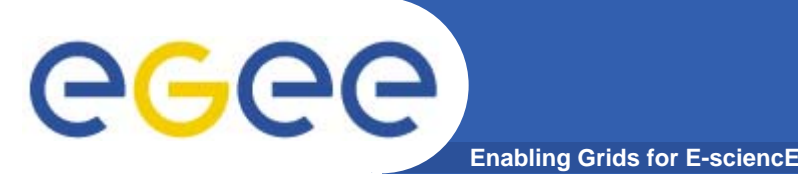

- • **Infrastructure upgrade: national bid for projects to create/upg g p rade grid sites that are part of international infrastructures like EGEE and SEE-GRID-SCI(2 years timeframe)**
- $\bullet$ **National monitoring and operational support**
- • **Deploy new applications in order to increase local usage of the infrastructure. Contact new users.**

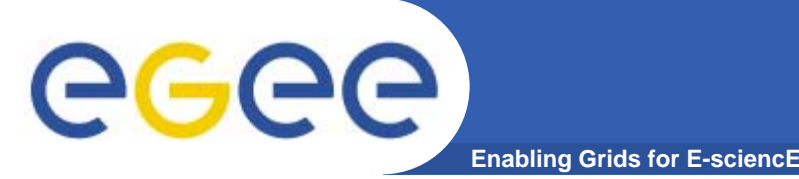

- $\bullet$  **Under-utilization of resources by local users (other than HEP).**
	- Weak user communities. What do do?
- **Follow SEE registration procedure to register new sites that not part of EGEE or WLCG consortiums?**
	- Open to register in EGEE infrastructure to any site?
- •**How will be SLA/SLD enforced?**

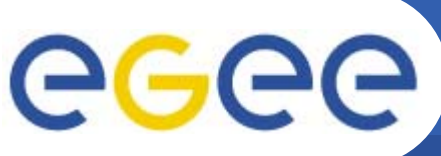

## **Enabling Grids for E-sciencE**

- $\bullet$  **Current work in progress is merging ROC SEE and SEE-GRID-SCI helpdesks**
	- Create a new structure which should contain both helpdesk accounts and tickets: merge country support groups from both helpdesks to include all sites from both projects.
	- – Rework all the changes made to the original Oneorzero app. (both ROC SEE and SEE-GRID-SCI customizations)
- •There is a need to update the structure of specialized support **groups and supporters who are part of them.**
	- First level of support (like TPM in GGUS): reassign tickets, monitor open tickets.
	- Use new task groups and new task categories (operation, user support)
	- Task manager(supporter) project: EGEE, SEE-GRID-SCI
	- Task manager VO
- •**Helpdesk statistics: analyze requirements**
- $\bullet$ **GGUS interface and synchronization**

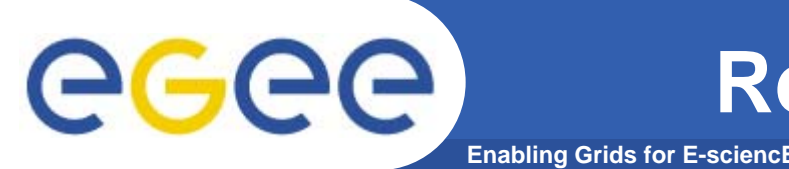

**Regional helpdesk report (II)**

- $\bullet$  **Use Trac for any further development**
	- start from latest Onerorzero release under GPL
- $\bullet$ **Test version deployed: https://test.grid.ici.ro**
- $\bullet$ **SEE-GRID-SCI JRA1 tool** 
	- NoMercy TT: <u>http://nomercy.grid.ici.ro</u>